## mootoots mootools Core

Full CheatSheet for Javascript Framework mootools 1.3 by mediavrog.net/blog/

## Core

instanceOf(item m, type m) typeOf(item m) element, textnode, number, whitespace, function, date, arguments, array, object, string, boolean, regexp, class, collection, window, document, event, false

## Object: Browser

ie, ie6, ie7, ie8, firefox, firefox2, firefox3, safari, safari3, safari4, chrome, opera

## Features

xpath, xhr, air, query, json

## Request

#### Platform mac, win, linux, ios, webos,

android, other, anyName

#### Plugins Flash

## **Class**

new Class(o | contructor fn) special properties Extends: o | class | a, Implements: o, initialize: fn (=constructor) implement(o)

## Class.Extras

Class: Chain new Class({Implements: Chain}) callChain([args]) chain(fn  $[$ , fn  $[$ , ... $]$  $]$ ) clearChain()

#### Class: Events

new Class({Implements: Events}) addEvent(s, fn [, internal?]) addEvents(o, fn [, internal?]) fireEvent(s [, args, delay ms]) removeEvent(s, fn) removeEvents([s])

#### Class: Options

new Class({Implements: Options}) setOptions([opt])

Type: String String.from(m) String.uniqueID() Type: Object Static methods  $(0 = 0$ bject)  $*$  0.each(fn(v, k, o) $\{$ [, bn])  $*$  0.every(fn(v, k, o) $\{\}$  [, bn])  $*$  O.filter(fn(v, k, o) $\{\}$  [, bn]) \* O.keyOf(o, value m)  $*$  0.map(fn(v, k, o) $\{$ [, bn])  $*$  0.some(fn(v, k, o){} [, bn]) \* mostly synonymous to Array fn O.append(origin o, ext o) O.clone(o) O.contains(o, value m) O.getLength(o) O.keys(o) O.merge(o1, o2 [, o3, ...]) O.subset(o, keys a) O.toQueryString(o) O.values(o)

## camelCase() capitalize() clean() contains(s [, separator s]) escapeRegExp() hyphenate() stripScripts(evaluate?) substitute(o [, regex]) test(regex [, params]) toInt(), toFloat() rgbToHex(returnArray?) hexToRgb(returnArray?)

Type: Function Function.from(m) Function.attempt(fn [, fn [, ...] ]) attempt([args [, bn]) bind([bn [, args] ]) delay( $[ms [, bn [, args] ]]$ extend(key s, value m)

trim()

implement(key s, value m)

pass([args [, bn]) periodical([ms [, bn [, args] ] ]

replace: bindWithEvent myEl.addEvent("click",function(e){ myFunction.bind(bn [, e])

#### replace: run myFn.apply(bn, arg)

})

Type: Array Array.each(iterable, fn [, bind]) Array.clone(a) Array.from(o)  $*$  each(fn(el, i, a) $\{\}$  [, bn])  $*$  every(fn(el, i, a) $\{\}$  [, bn])  $*$  filter(fn(el, i, a) $\{$ [, bn]) \* indexOf(el [, from n])  $*$  map(fn(el, i, a) $\{$ [, bn])  $*$  some(fn(el, i, a) $\{$ [, bn]) \* only if not supported natively append(a) associate(a) clean() combine(a) contains(el [, from n]) erase(el) empty() flatten() getLast() getRandom() include(el)

invoke(method [, arg, arg, ...]) link(o) pick() rgbToHex(returnArray?) hexToRgb(returnArray?) Type: Number

Number.from(m) Number.random(min n, max n) limit(min n, max n) round([n]) times(fn [, bn])

## toInt(), toFloat() Methods from 'Math'

abs, acos, asin, atan2, ceil, cos, exp, floor, log, max, min, pow, sin, sqrt, tan

## Type: Event

new Event([e [, win] ]) Properties alt, client.x, client.y, code, control, key, meta, page.x, page.y, shift, relatedTarget, rightClick, target, wheel 'key' can be:

enter, up, down, left, right, tab, space, backspace, delete, esc preventDefault() stop(), stopPropagation()

## Object: Event.Keys

 $Event.Kevs.$ key  $=$  keyCode

## **Element**

Type: Element new Element(tag s | el | selector s [, opt])

each opt calls 'Element.set getElement(match) getElements(match) getElementById(s) Alias: \$

set(s, val  $|$  o) get(s) erase(s) match(match) contains(el) inject(el [, where]) <el>myEl</el> (move myEl) grab(el [, where]) <myEl>el</myEl> (move el) adopt(el  $[$ , el a  $|$  el  $[$ ,... $]$  $]$ ) <myEl>el el</myEl> (move el's)

wraps(el [, where]) <myEl>el</myEl> (move myEl)

appendText(s) empty() remove children destroy() trash, free memory dispose() remove from DOM clone([cloneContents?, keepId?]) replaces(el) hasClass(s) addClass(s) removeClass(s) toggleClass(s) getPrevious([match]) getAllPrevious([match]) getNext([match]) getAllNext([match]) getFirst([match]) getLast([match]) getParent([match]) getParents([match]) getSiblings([match]) getChildren([match]) toQueryString()

getSelected() (only on <select>) getProperty(s) getProperties(s [, s [, ...] ]) setProperty(s, val) setProperties( $\{s: val, ...\}$ ) removeProperty(s) removeProperties(s [, s [, ...] ]) store(s, val) retreive(s [, default m])

eliminate(s)

## Type: Window

document.id(el | s | o)

## (function(\$){

// \$ is safe in closure (compat!) })(document.id)  $$$  $$$  $$$  $(selector s | el a | el[, el, ...]$ 

any combination; commaseparated

#### Object: Element.Properties

html: htmlStr [, htmlStr [, ...] ] text: textString prop: propValue tag (only getter)

Type: IFrame new IFrame([el [, opt] ])

Type: Elements new Elements(el a [, opt]) filter(sel s)

## Element.Style

Type: Element setStyle(s, val) setStyles( $\{s : val, ...\}$ ) getStyle(s) getStyles(s [, s [, ...] ])

#### Element.Event

addEvents({e: fn}) removeEvent(e, fn) removeEvents([e]) fireEvent(e [, args, delay]) cloneEvents(from el [, type s])

## Object: Element.Events

Element. Events.  $kev = 0$  $o = \{ base: e, condition: fn,$ 

### onAdd: fn, onRemove: fn } Custom Events

mouseenter mouseleave mousewheel

## Element.Dimensions

Type: Element getCoordinates() getOffsetParent() getPosition(relative el) setPosition( {x: posX, y: posY}) getScroll(), getScrollSize() getSize() scrollTo(x,y)

## Class: Request

new Request( [opt] )  $opt = \{$ url: s, method: post | get, data: s, link: ignore I cancel I chain, async: asyncRequest?, encoding: s, (default: utf-8) headers: {name: content}, evalScripts: eval<script>?. evalResponse: evalAll?, emulation: put method?,

urlEncoded: formUrlEncoding?, timeout: ms, noCache: forceNoCache?, user: basicAuthUser s, password: basicAuthPasswd s, isSuccess: fn, onRequest<sub>0</sub>. onLoadStart(event, xhr), onProgress(event, xhr), onComplete().

onCancel(), onSuccess(rText, rXml), onFailure(xhr), onException(hdName ,val), onTimeout()

## cancel()

}

getHeader(name s) setHeader(name s, val s) isRunning() send( [Request opt] )

## Object: Element.Properties

send [, Request opt] Type: Element

## send([url s]) (only on <form>) Object: COOKIE

Cookie.write(key s, value s [, opt])  $opt = \{$ 

domain: s, path: s, duration: n. secure: b?

Cookie.read(key s) Cookie.dispose(key s [, opt])

}

WindowEvent: domready domready the all time favourite ;)

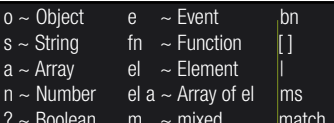

## Class: Request.HTML

new Request.HTML([opt])  $\text{oot} = \{ \text{ all } \text{ont from Request } + \}$ update: el, append: el, evalScripts: eval<script>?. filter: fn, onSuccess(rTree, rElems, rHTML, rJS) }

get(opt | url s) post(opt | queryString | el)

Object: Element.Properties load [, opt]

Type: Element load(url s) > Request.HTML.get

### Class: Request.JSON

new Request.JSON([opt])  $opt = \{$  all opt from Request + secure: checkSyntax? onComplete(rJSON, rText) }

## Object: JSON

JSON.encode(o) JSON.decode(s [, secure?])

## Class: Swiff

new Swiff(swfPath s [, opt])  $opt = \{$ id: s width: n, height : n, container: el, params: swfParams, properties: o, vars: o, events: o

## swfParams = {

}

}

allowScriptAccess: s, quality: high | medium | low, swLiveConnect: remoteScripting?. wMode: s

Swiff.remote( mySwiff o, fn [, arg, arg, ...])

#### Class: Slick (Selectors) 'Slick' engine FTW! https://github.com/mootools/slick

Blement to bind 'this' - optional - choice / or Milliseconds **CSS Selector** 

Type: Element

addEvent(e, fn)

## **MOOTOOI'S** mootools FX/More Full CheatSheet for Javascript

Framework mootools 1.3 by mediavrog.net/blog/

### Class: FX

new Fx(opt)  $opt = \{$ 

> fps: n (default: 50), unit: false | px | em | %. link: ignore I cancel I chain. duration: ms I short I normal I long, transition: Fx.Transitions, onStart(fxInstance), onComplete(fxInstance), onCancel(fxInstance), onChainComplete(fxInstance)

start(from n, [to n]) set(value m n) cancel() pause() resume()

## Class: Fx.Tween

new Fx.Tween(el, opt)  $opt = \{$  all opt from  $Fx +$ property: cssProp s }

set(cssProp s, value m) start([cssProp s,] [from,] to)

Object: Element.Properties tween, [ opt]

## Type: Element

tween(cssProp s, from [, tol) fade([how]) how = in | out | show | hide | toggle or number between 0 and 1 highlight([start, end])

## Class: FX.Morph

new Fx.Morph(el, opt)  $opt = \{$  all opt from  $Fx$ } set( match | {cssProp: to} ) start( match | {cssProp: from,  $[to]$ }

Object: Element.Properties morph, [ opt]

## Type: Element

morph( match | {cssProp: from, [to] } )

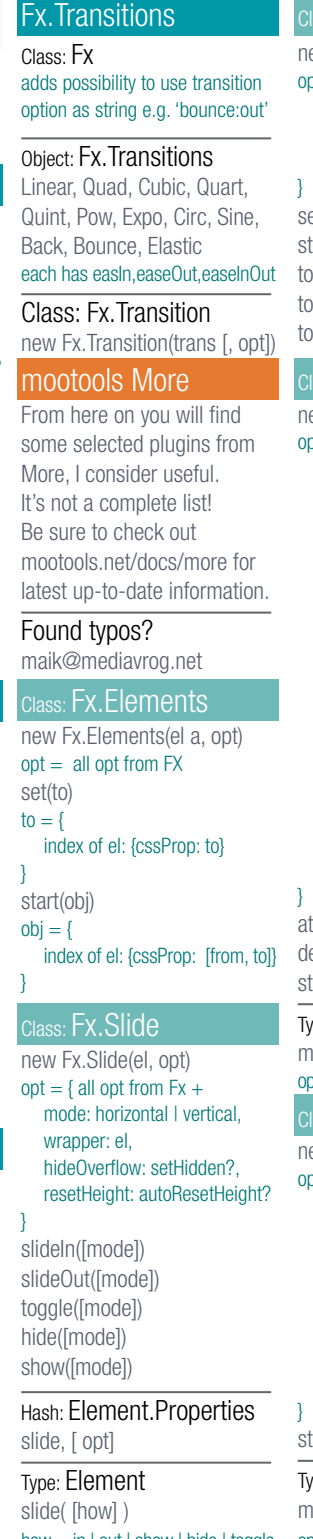

#### ass: Fx.Scroll ew Fx.Scroll(el, opt)  $\text{ot} = \{ \text{ all } \text{oot from } \text{Fx} + \}$ offset: {x: n, y: n}, overflown: a, wheelStops: wheelStopsTrans?  $et(x, y)$ tart(x, y) (Top(), toBottom() bLeft(), toRight(), oElement(el) ss: Drag ew Drag(el, opt) ot  $=$  { grid: pixels n, handle: el, invert: invertValuesOnDrag?, limit: {x: n, y:n}, modifiers: {x: cssProp, y: cssProp} snap: distance n, style: setModifiersAsStyleProp? unit: s (default: px), preventDefault:  $b$ ?,  $>$  Event stopPropagation: b?, > Event onBeforeStart(el), onStart(el), onSnap(el), onDrag(el), onComplete(el), onCancel(el) tach() etach() top([event]) Type: Element makeResizable([opt])  $ot = all$  opt from Drag <sub>iss:</sub> Drag.Move new Drag.Move(el, opt)  $pt = \{$  all opt from Drag  $+$ container: el, droppables: el a, precalculate: b?, includeMargins: b?, checkDroppables: b?,

onDrop(el, droppable, event), onLeave(el, droppable), onEnter(el, droppable) top()

## Type: Element makeDraggable([opt])

how = in | out | show | hide | toggle opt = all opt from Drag / Drag.Move Note: Don't use Mootools events!

Module: Types

Array.Extras (Type: Array)

Type: Date get(key)

clone()

isLeapYear() clearTime() toISOString() parse(date | s)

? - optional () - groups

 $\sim$  14th

example:

 $\approx 1$  Jan 2000

min()

## max() average() shuffle()

sum() unique() reduce(fn [, firstCallVal m]) reduceRight(fn [, firstCallVal m]) fn(previousVal, currentVal, i, a)

String.Extras (Type: String) pad(length, padString, dir)  $dir = left$  | right | both repeat(times n) tidy() common special-chars to ascii standardize() remove non-ascii getTags([tagType, contents]) stripTags([tagType, contents]) Object.Extras (Type: Object) O.getFromPath(o, path s) path like 'key1.sub1.sub3' O.cleanValues(o, fn(val)) O.erase(o, key) O.run(o  $[$ , arg  $[$ , arg  $[$ , ...]]]) Number.Format (Type: Number) format([opt])

 $opt = {$ decimal: separator s, group: separator s, decimals: numOfDecimals n, precision: significantNum n, scientific: replace'e+4'?. prefix: s, suffix: s

formatCurrency() > Locale formatPercentage()

## Hash: Asset

}

}

Asset.javascript(source s [, opt]) Asset.css(source s [, opt])  $opt = \{$  all opt from Element  $+$ onLoad()

} Asset.image(source s [, opt])  $\omega$  = { all opt from Element + onLoad(), onError(), onAbort()

Asset.images(sources a [, opt])  $opt = \{$  all opt from Element + onComplete(), onProgress(counter, index), onError(counter, index)

Date.parse("today") Date.parse("next monday") ...

Type: Date timeDiff([date, joiner]) timeDiffInWords([date])

## Info: Date.format

set(key, val) / set({key: val}) key = Date, Day, FullYear / year, Hours / hr, Milliseconds / ms, Minutes / min, Month / mo, Seconds / sec, Time, UTCDate, UTCFullYear, UTCHours, UTCMilliseconds, UTCMinutes, UTCMonth, UTCSeconds for 'get(key)' key may also be: TimezoneOffset, Week, Timezone, GMTOffset, Ordinal, DayOfYear, LastDayOfMonth, UTCDay, AMPM increment(resolution, times n) decrement(resolution, times n) diff(date [, resolution])  $resultion = year$ , month, week, day, hour, minute, second, ms Static methods  $(D = Date)$ D.defineFormat(name, format) D.defineFormats({name, format}) D.parse(date | s) D.defineParser(pattern s) D.defineParsers(pattern a) pattern  $=$  hybrid of format keys & regular expressions %key - match key e.g. "%d%o( %b( %Y)?)?( %X)?"  $\sim$  31st October ~ 1 Jan 12:00am D.define2DigitYearStart(year) D.parse('01/01/00');//Year 2000 D.parse('12/31/99');//Year 1999 D.define2DigitYearStart(2000); D.parse('01/01/00');//Year 2000 D.parse('12/31/99');//Year 2099 Class: Date.Extras Extra Date Parsers format(format) A full day ("Monday") either AM or PM preferred format preferred format Z time zone ("GMT") shortcuts: db compact iso8601

keys: ("%key %key2%key3") a short day ("Mon", "Tue") b short month ("Jan", "Feb") B full month ("January") c full date to string ("Mon Dec 10 14:35:42 2007")  $d$  date to two digits  $(01, 05, ...)$ e date as one digit (1, 5, 12, ...) H hour to two digits / 24h (00 - 24) I hour as decimal  $/ 12h(01 - 12)$ day of the year to three digits (001 - 366, is Jan 1st) k hour / 24h as a digit  $(0 - 23)$  Single digits preceded by space l hour / 12h as digit (1 to 12). Single digits preceded by space L time in milliseconds to 3 digits m numerical month to two digits (01 is Jan, 12 is Dec) M minutes to two digits (01 - 59) o ordinal of the day of the month in the current language ("st" for 1st, "nd" for 2nd, etc.) p current language equivalent of s Unix Epoch Time timestamp S seconds to two digits (01 - 59) U week to two digits (01- 52) w numerical day of week one digit (0 is Sunday, 1 is Monday) x date in the current language en-US: %m/%d/%Y (12/10/2007) X time in the current language en-US: %I:%M%p (02:45PM) y short year in two digits ("07") Y full year in four digits ("2007") z GMT offset ("-0800") % returns %  $(\% \sqrt{\%})$  = 07%) %Y-%m-%d %H:%M:%S

%Y%m%dT%H%M%S %Y-%m-%dT%H:%M:%S%T rfc822 %a, %d %b %Y %H:%M:%S %Z short %d %b %H:%M

%B %d, %Y %H:%M

long

# $opt = \{$ resume() runAll() runNext([name]) Type: URI  $opt = \{$ } toString() set(part, value) fragment, data get(part) clearData()  $q<sub>0</sub>()$ toURI() Type: String toURI() Type: URI

removeRequest(name | request) new URI([strUri, opt]) base: baseHref s part = scheme, user, password, host, port, directory, file, query, setData(o [, merge?, part]) getData([key, part]) Module: URI.Relative toAbsolute() toRelative()

## Module: Request

Class: Request.Periodical extends Request, Request.HTML & Request.JSON  $opt = \{$  all opt from Request + initialDelay: ms, delay: ms, limit: ms } startTimer(m) stopTimer() Class: Request.Queue new Request.Queue(opt) stopOnFailure: b?, autoAdvance: b?, concurrent: parrallelReq n  $+$  Events from Request like so: onComplete(name, inst, rText, rXml) addRequest(name, request) addRequests({name, request}) cancel(name) clear([name]) getName(request) getRunning() hasNext([name])